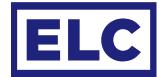

# **APPLICATION NOTE** SHOWSTORE TRIGGERS

Besides a trigger file made by the trigger editor program, a custom trigger file can be written in plain text and loaded into the showSTORE via usb. The file needs to be named trigger.txt and be in stored the root of the Showstore.

# TRIGGER

The trigger is the event that will trigger one or more actions. A trigger can have arguments depending on the type of trigger. The trigger and arguments are separated by a comma and a space. (, )

# trigger = poweron

# CONDITION

The trigger can be followed by one or more conditions, these are statements which are tested. If true the actions will be executed, if not true the trigger will be ignored.

# condition = date, "1", "1"

Conditions can be followed by one or more 'not conditions', these too are statements which are tested. If NOT true the actions will be executed, if TRUE the trigger will be ignored.

### condition\_not = date, "1 jan"

Conditions can have arguments depending on the type of condition. The condition and its arguments are separated by a comma and a space. (, )

### ACTION

After the conditions, one or more Actions can be stated. An action can start with a playback number, if no number is given 1 will be assumed. Actions can have arguments depending on the Action. The playback number, action and arguments are separated by a comma and a space. (,)

action = 1, start, 1

# TRIGGERS

Trigger name Event poweron on power up of the device on closure of one off the GPI contacts close on opening of one off the GPI contacts open clock on time / hourly midi note on\* on midi note on midi\_note\_off\* on midi note off midi control\* on midi control change midi program\* on midi program change dmx on on dmx value above 128 on dmx value below 128 dmx off ac612xl\* on ac612 button press control on action control command

Checks

\*ONLY available on showSTORE XLan NOT on showStoreGBX

# CONDITIONS

Condition name

closed if one of the GPI contacts is closed if one of the GPI contacts is open open weekday if it is one or more days of the week hour if current time is in hour if current time is in hour range hour date if current date is in date date if current date is in date range if current date is in month date if current date is day of month date if dmx value above 128 dmx on dmx off if dmx value below 128 idle if play state is NOT play or loop if play state is play or loop active if recording is active recording

#### ACTIONS Action name

load loads show in playback on standby starts a show in a playback in one shot start starts a show in a playback in loop loop stops a playback stop hold sets a playback on hold restart restarts a playback continue resumes a playback serial out send serial command control trigger with control number reboot reboot device

Action

Arguments

none GPI no GPI no "HHhMM:SS" / "MM:SS" midi note midi note control value program value dmx channel dmx channel 1-12, up, down, out, store number

Arguments

GPI no GPI no su, mo, tu, we, th, fr, sa hour hour, hour "dd mmm", "dd mmm" "dd mmm", "dd mmm" "dd" dmx channel playback playback none

#### Arguments

[playback], show [playback], show [playback], show [playback] [playback] [playback] [playback] "text", 1, 20, 0x01, 0xF1 number

### **EXAMPLES**

Below are some examples. It is possible to comment or name your triggers, conditions or actions by putting text on a separate line prelabeled by // text following these characters will be ignored by the device

Example 1 Start the show 1 on playback one time every weekday at 08:00 except in June and July.

```
// weekdays at 08:00 except June and Jul.
trigger = clock, "8h0:0"
// weekdays
condition = weekday, mo, tu, we, th, fr
// except June and July
condition_not = date, "jun", "jul"
//start show 1 on playback 1
action = 1, start, 1
```

Example 2 Start show 2 in continuous loop on playback 2 on power on except when the button on GPI 1 is pressed during power up.

```
// on powerup
trigger = poweron
// when GPI 1 is not closed
condition_not = closed, 1
// start show 2 in playback 2 on continuous loop
action = 2, loop, 2
```

Example 3 Restart show on playback 4 and send rs232 message when button on GPI 4 is pressed during office hours

```
// when GPI 4 is closed
trigger = close, 4
// between 08:00 and 17:00
condition_not = hour, 8, 17
// restart playback 4
action = 4, restart
// send serial message
action = serial_out, "hello ELC"
```